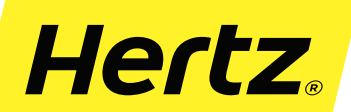

## **HERTZ UNFALLBERICHT**

## **IMPRIMIR**

Um die Rückgabe des Fahrzeuges zu beschleunigen füllen und drucken Sie bitte diesen Bericht aus,<br>unterschreiben Sie das Formular und geben es den Hertz Mitarbeitern bei der Fahrzeugrückgabe.

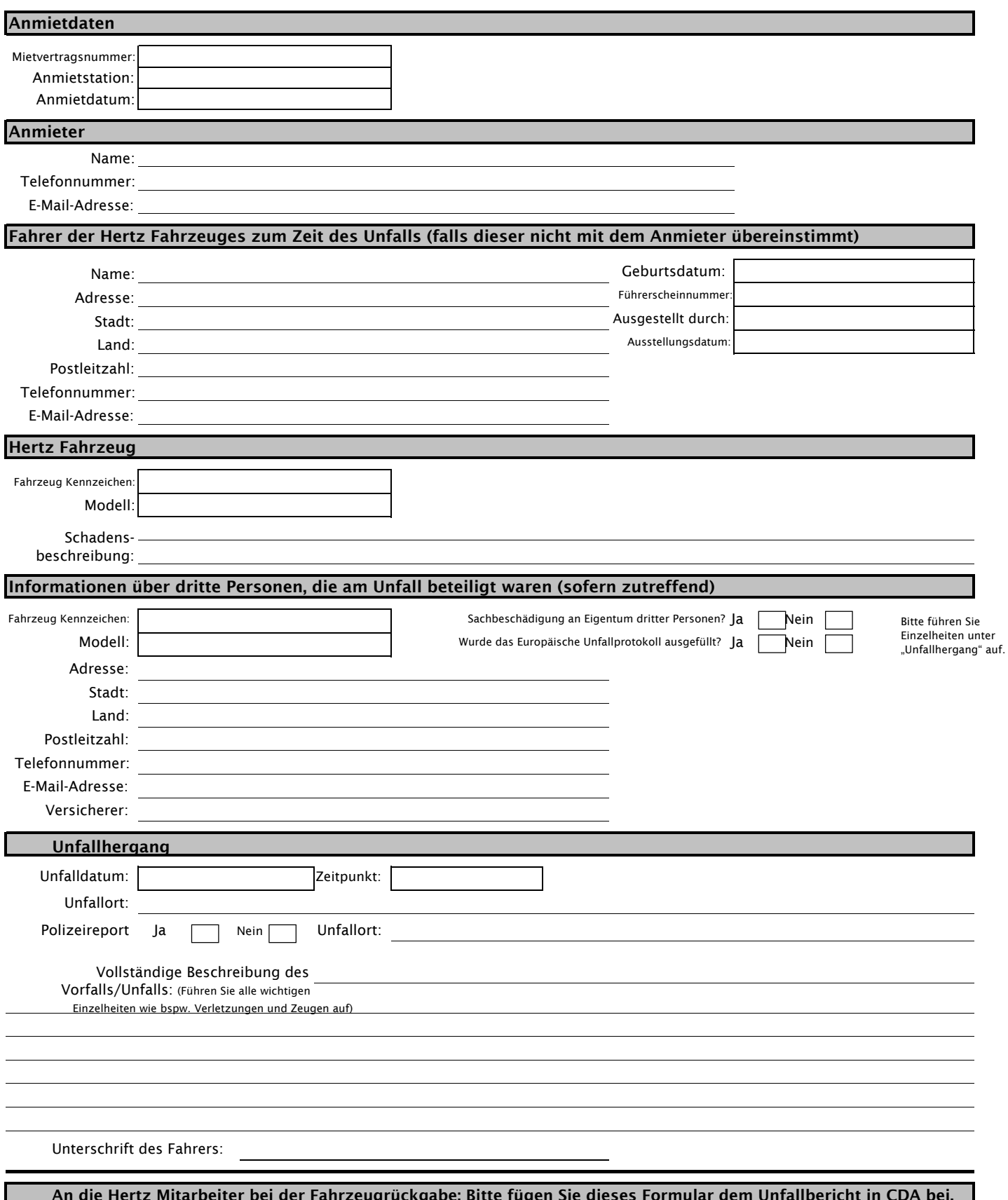